## Flussdiagramm und Programmierhilfe SMILEY

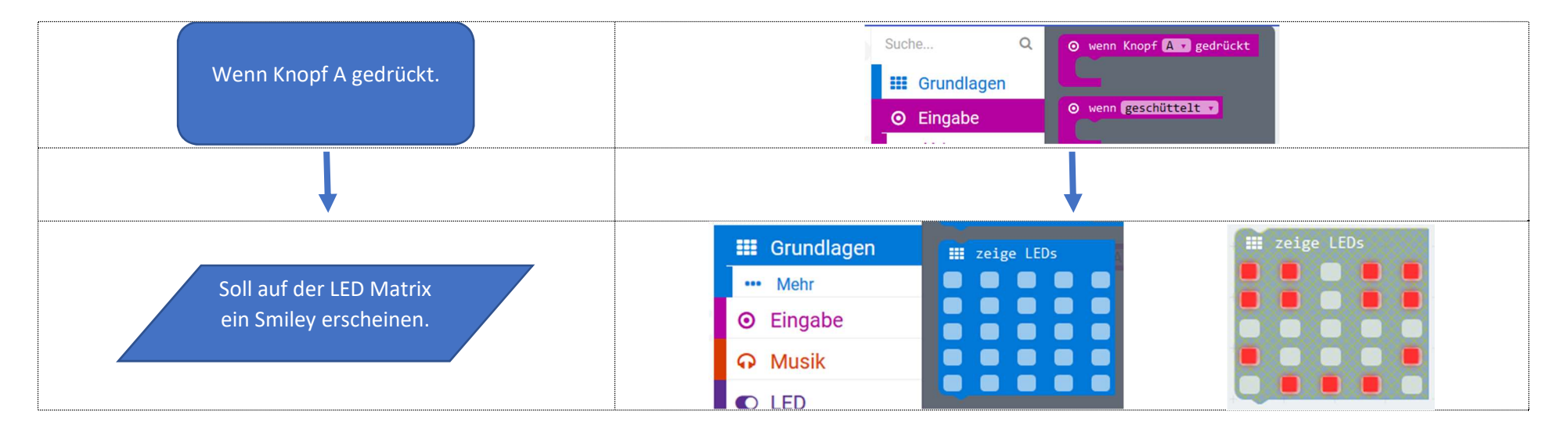

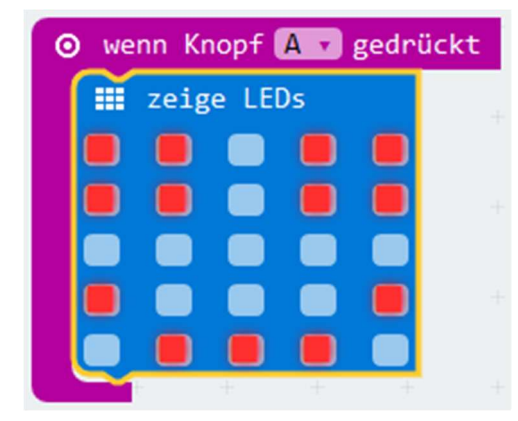